### САНКТ-ПЕТЕРБУРГСКОЕ ГОСУДАРСТВЕННОЕ БЮДЖЕТНОЕ ПРОФЕССИОНАЛЬНОЕ ОБРАЗОВАТЕЛЬНОЕ УЧРЕЖДЕНИЕ «КОЛЛЕДЖ «КРАСНОСЕЛЬСКИЙ»

#### РАССМОТРЕНО И ПРИНЯТО

на заседании Педагогического Совета СП6 ГБПОУ «Колледж «Красносельский» **УТВЕРЖДАЮ** Директор СПб ГБПОУ «Колледж «Красносельский» Г.И. Софина  $\frac{10}{9}$  06 2022 г. Приказ № 86 от 10.06 2022 г.

Протокол №\_9\_\_\_\_ от \_\_10.06\_2022 г.

# МЕТОДИЧЕСКИЕ УКАЗАНИЯ ПО ПРАКТИЧЕСКИМ ЗАНЯТИЯМ

ПМ.03 Оптимизация ресурсов организаций (подразделений), связанных с материальными и нематериальными потоками МДК.03.01 Оптимизация ресурсов организаций (подразделений) МДК.03.02 Оценка инвестиционных проектов в логистической системе

#### для обучающихся по специальности

38.02.03 Операционная деятельность в логистике

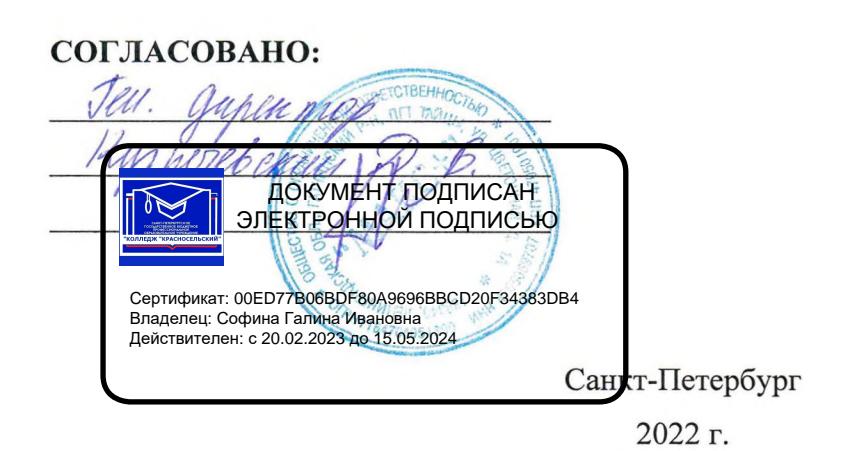

### **ПОЯСНИТЕЛЬНАЯ ЗАПИСКА**

Методические рекомендации по выполнению практических работ предназначены для организации работы на практических занятиях по темам 1.1–1.6 МДК.03.01 «Оптимизация ресурсов организаций (подразделений)» ПМ. 03 «Оптимизация ресурсов организации (подразделений) связанных с материальными и нематериальными потоками. различных сфер деятельности», являющегося важной составной частью в системе подготовки специалистов среднего профессионального образования по специальности 38.02.03 «Операционная деятельность в логистике».

Практические работы являются неотъемлемым этапом изучения тем .1–1.6 МДК.03.01 «Оптимизация ресурсов организаций (подразделений)» и проводятся с целью:

 формирования практических умений в соответствии с требованиями к уровню подготовки обучающихся, установленными рабочей программой учебной дисциплины;

 обобщения, систематизации, углубления, закрепления полученных теоретических знаний;

готовности использовать теоретические знания на практике.

Практические работы по темам 1.1–1.6 МДК.03.01 «Оптимизация ресурсов организаций (подразделений)» способствуют формированию следующих общих и профессиональных компетенций:

 ОК1 Понимать сущность и социальную значимость своей будущей профессии, проявлять к ней устойчивый интерес;

 ОК2 Организовывать собственную деятельность, выбирать типовые методы и способы выполнения профессиональных задач, оценивать их эффективность и качество;

 ОК3 Принимать решения в стандартных и нестандартных ситуациях и нести за них ответственность;

 ОК4 Осуществлять поиск и использование информации, необходимой для эффективного выполнения профессиональных задач, профессионального и личностного развития;

 ОК5 Использовать информационно-коммуникационные технологии в профессиональной деятельности;

 ОК6 Работать в коллективе и команде, эффективно общаться с коллегами, руководством, потребителями;

 ОК7 Брать на себя ответственность за работу членов команды (подчиненных), результат выполнения заданий;

 ОК8 Самостоятельно определять задачи профессионального и личностного развития, заниматься самообразованием, осознанно планировать повышение квалификации;

 ОК9 Ориентироваться в условиях частой смены технологий в профессиональной деятельности;

 ПК 3.1. Владеть методологией оценки эффективности функционирования элементов логистической системы.

 ПК 3.2. Составлять программу и осуществлять мониторинг показателей работы на уровне подразделения (участка) логистической системы (поставщиков, посредников, перевозчиков и эффективность работы складского хозяйства и каналов распределения).

ПК 3.3. Рассчитывать и анализировать логистические издержки.

 ПК 3.4. Применять современные логистические концепции и принципы сокращения логистических расходов.

В методических рекомендациях предлагаются к выполнению практические работы, предусмотренные рабочей программой ПМ. 03 «Оптимизация ресурсов организации (подразделений) связанных с материальными и нематериальными потоками. различных сфер деятельности».

При разработке содержания практических работ учитывался уровень сложности освоения студентами соответствующей темы, общих и профессиональных компетенций, на формирование которых направлен ПМ.03.

В процессе подготовки к выполнению практических работ студенты должны повторить изученный теоретический материал и знать:

показатели эффективности функционирования логистической системы и её отдельных элементов;

значение издержек и способы анализа логистической системы;

значение стратегии в процессе формирования и функционирования логистической системы;

этапы стратегического планирования логистической системы;

Выполнение практических работ в рамках тем 1.1–1.6 МДК.03.01 «Оптимизация ресурсов организаций (подразделений)» ПМ. 03 «Оптимизация ресурсов организации (подразделений) связанных с материальными и нематериальными потоками. различных сфер деятельности» позволяет сформировать следующие умения:

использовать теоретические основы стратегического планирования в процессе участия в разработке параметров логистической системы

В пособие представлены примеры практического применения логистики складирования по темам 1.1–1.6 МДК.03.01 «Оптимизация ресурсов организаций (подразделений)».

Методические рекомендации по выполнению практических работ по темам  $1.1-1.6$ МДК.03.01 «Оптимизация ресурсов организаций (подразделений)» ПМ. 03 «Оптимизация ресурсов организации (подразделений) связанных с материальными и нематериальными потоками. различных сфер деятельности» имеют практическую направленность и значимость. Формируемые в процессе их проведения умения могут быть использованы студентами в будущей профессиональной деятельности.

Методические рекомендации предназначены для студентов колледжа, изучающих темы 1.1–1.6 МДК.03.01 «Оптимизация ресурсов организаций (подразделений)» ПМ. 03 «Оптимизация ресурсов организации (подразделений) связанных с материальными и нематериальными потоками. различных сфер деятельности» и могут использоваться как на учебных занятиях, которые проводятся под руководством преподавателя, так и для самостоятельного выполнения практических работ, предусмотренных рабочей программой во внеаудиторное время.

Практические работы проводятся в учебном кабинете, не менее двух академических часов, обязательным этапом является самостоятельная деятельность студентов.

Практические работы в соответствии с требованием ФГОС включают такой обязательный элемент, как использование персонального компьютера.

Оценки за выполнение практических работ выставляются по пятибалльной системе. Оценки за практические работы являются обязательными текущими оценками по темам 1.1–1.6 МДК.03.01 «Оптимизация ресурсов организаций (подразделений)» ПМ. 03 «Оптимизация ресурсов организации (подразделений) связанных с материальными и нематериальными потоками. различных сфер деятельности» и выставляются в журнале теоретического обучения.

#### 1. Перечень практических работ по темам 1.1–1.6 МДК.03.01 «Оптимизация ресурсов организаций (подразделений)» ПМ. 03 «Оптимизация ресурсов организации (подразделений) связанных с материальными и нематериальными потоками. различных **cden** *negre unhoctus*

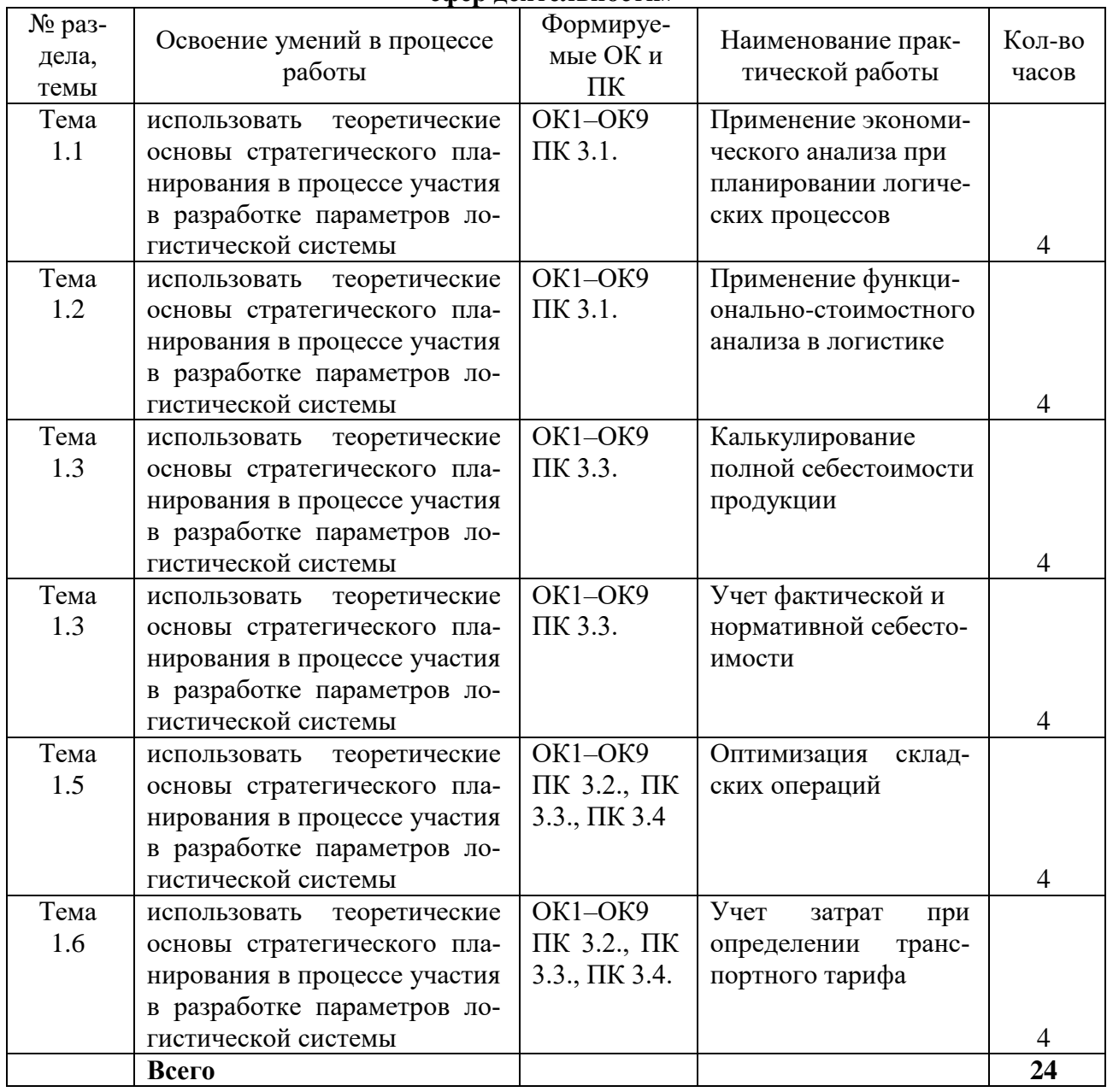

# 2. Описание порядка выполнения практических работ

### 2.1. Практическая работа № 1 «Применение экономического анализа при планировании логистических процессов»

### Цели работы:

• обобщение и систематизация материала по теме «Планирование и организация логистической системы и ее отдельных элементов»;

• сформировать умение использовать теоретические основы стратегического планирования в процессе участия в разработке параметров логистической системы;

- развитие общих компетенций по ПМ.03;
- развитие профессиональных компетенций по ПМ.03.

#### **Форма организации занятия** – индивидуальная.

#### **Студент должен**

*знать:*

 значение стратегии в процессе формирования и функционирования логистической системы;

этапы стратегического планирования логистической системы.

*уметь:*

 использовать теоретические основы стратегического планирования в процессе участия в разработке параметров логистической системы.

**Форма отчетности по занятию**: письменно составленный договор поставки на бумажном носителе формата А4 в накопительной папке для практических работ.

### **Задание для практической работы и инструктаж по её выполнению**

Задача.

Данные для решения задачи представлены в таблице 1. Известно, что предприятие обязалось к 5 числу каждого месяца поставлять клиенту партию товара в объеме 220 единиц.

Таблина 1

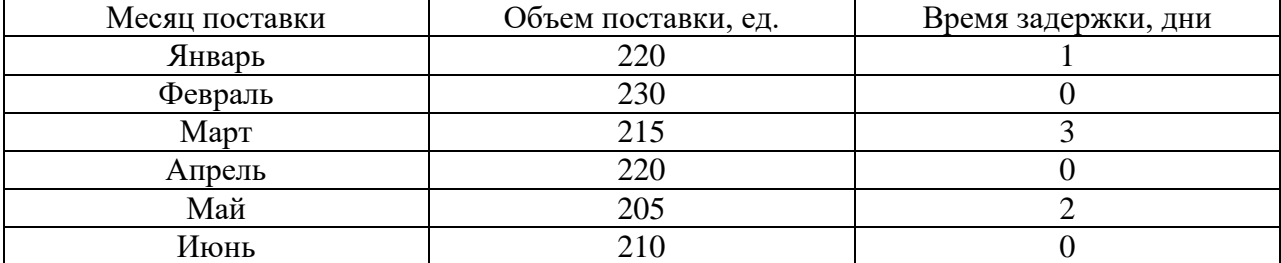

Динамика объема поставок и времени задержек поставки

Для того чтобы оценить обозначенные в условии коэффициенты, необходимо знать следующее.

Равномерность поставки - это соблюдение хозяйственными партнерами обязательств по поступлению товарных потоков равной мощности через равные промежутки времени.

Ритмичность поставки - это соблюдение временных и количественных параметров поставки, с учетом сезонных и циклических особенностей производства, продажи, продвижения товарных потоков и потребления.

Коэффициент равномерности поставки определяется по формуле:

#### $K_{\text{равH}} = 100 - V$

V – коэффициент вариации

Коэффициент равномерности поставки измеряется в процентах от 0 до 100. Чем ближе этот коэффициент к верхней границе, тем равномернее поставка.

Коэффициент вариации рассчитывается по формуле:

$$
V = \frac{\sigma}{\bar{x}} * 100\%
$$

Где σ - среднеквадратичное отклонение объемов поставки за каждый равный отрезок времени от среднего уровня за весь период:

$$
\sigma = \sqrt{\frac{\Sigma(x_1 - \overline{x})^2}{n}}
$$

хср - средний размер поставки за весь период, рассчитывается по формуле (4).

ки;

х<sup>д</sup> - поставка по условиям договора за i-й промежуток времени (в натуральных или стоимостных единицах);

Для того чтобы рассчитать ритмичность поставки, необходимо вычислить коэффициент аритмичности по формуле:

$$
K_{\alpha p}=\sum_{\ell}^n\left|1-\frac{\Pi_{\varphi}}{\Pi_{\alpha}}\right|.
$$

где n – количество периодов поставки;

 $\Pi_n$  – поставка по условиям договора за i-й промежуток времени (в натуральных или стоимостных единицах);

 $\Pi_{\phi}$  – поставка фактическая за i-й промежуток времени (в натуральных или стоимостных единицах).

Чем ближе данный коэффициент к нулю, что тем лучше (ритмичнее) поставка.

Чтобы определить среднее время задержки поставок обратимся к формуле:

$$
T3_{cp} = \frac{1}{n} \sum_{i=1}^{m} T3_{i},
$$

где n - количество анализируемых периодов;

m -количество поставок, по которым зафиксирован факт отклонения;

ТЗ<sup>i</sup> - длительность задержки по i-й поставке.

На основании проведенных расчетов определить среднюю длительность задержки поставок анализируемого предприятия.

# *2.2. Практическая работа № 2 «Применение функционально-стоимостного анализа в логистике»*

### **Цели работы:**

 обобщение и систематизация материала по теме «Экономические аспекты функционирования логистических систем»;

 сформировать умение использовать теоретические основы стратегического планирования в процессе участия в разработке параметров логистической системы;

- развитие общих компетенций по ПМ.03;
- развитие профессиональных компетенций по ПМ.03.

**Форма организации занятия** – индивидуальная.

### **Студент должен**

*знать:*

 показатели эффективности функционирования логистической системы и её отдельных элементов.

*уметь:*

 использовать теоретические основы стратегического планирования в процессе участия в разработке параметров логистической системы.

**Форма отчетности по занятию**: письменно составленный договор поставки на бумажном носителе формата А4 в накопительной папке для практических работ.

> **Задание для практической работы и инструктаж по её выполнению**

Задание.

Оценить функциональные качества проектируемой модели телевизора (табл. 2), где значимость каждой функции телевизионного приёмника определена на основе рейтинговых оценок функций экспертами. Исходные данные отражены в табл. 2.

Таблина 2

|                |             |            | модели телевизора       |                           |
|----------------|-------------|------------|-------------------------|---------------------------|
| Параметры,     | Значимость  | Удельный   | Коэффициент             | Коэффициент соизмеримо-   |
| свойства,      | $(K_T)$ , % | вес по за- | затрат                  | сти $(K_{m,n})$ гр.1:гр.2 |
| функции        |             | тратам, %  | $(K_{3\phi})$ rp.2:rp.1 |                           |
|                |             |            | 3                       | $\overline{4}$            |
| Плазменное     | 47          | 61         |                         |                           |
| изображение    |             |            |                         |                           |
| Таймер<br>OT-  | 24          | 11         |                         |                           |
| ключения<br>И  |             |            |                         |                           |
| включения      |             |            |                         |                           |
| Улучшенное     | 21          | 12         |                         |                           |
| качество зву-  |             |            |                         |                           |
| чания          |             |            |                         |                           |
| Изображение    | 8           | 7          |                         |                           |
| «картинка<br>B |             |            |                         |                           |
| картинке»      |             |            |                         |                           |
| Итого          | 100         | 100        |                         |                           |

Выбор функции по соотношению потребительской значимости и затрат проектируемой  $\frac{1}{2}$ 

В завершении аналитического этапа ФСА получают варианты решений, в которых необходимо сопоставить совокупные затраты на изделие в виде суммы поэлементных затрат с затратами, принятыми в качестве базы. Такой базой могут быть минимально возможные затраты в расчёте на изделие. Доля снижения затрат в их минимально возможной велиэффективность, чине отражает экономическую выявленную в функциональностоимостном анализе, которая рассчитывается по формуле:

$$
K_{\text{qICA}} = \frac{CC - CC_{\text{min}}}{CC_{\text{min}}},
$$

где К<sub>фса</sub> - коэффициент снижения текущих затрат, отражающий экономическую эффективность в функционально-стоимостном анализе;

 $CC$  - реально сложившиеся совокупные затраты в расчёте на проектируемое изделие;

CC<sub>min</sub> - минимально возможные затраты в расчёте на проектируемое изделие.

Далее переходят к оценочному этапу, который заключается в оценке предлагаемых вариантов разрабатываемого изделия по критерию экономической эффективности (достижение наивысшего спроса и наибольшей выручки от продаж при наименьших затратах) по ранее проведённым расчётам.

На пятом, рекомендательном этапе осуществляют отбор наиболее предпочтительных для данного производства вариантов разработки и усовершенствования изделия с помощью построения матричной таблицы (табл. 3).

Решение о выборе к производству изделия или направлений и масштаба его усовершенствования принимают с учётом значимости функций узлов, деталей этого изделия, и уровня затрат, спроса на изделие при данных условиях ценообразования, рентабельности. Таблина 3

Значимость функ-Значимость функ-Значимость функ-Варианты ции: высокая. Зации: высокая. ции: высокая. Предпочтиуправленче-Затраты: высокие. траты: низкие. Затраты: средние. ских решетельно Рентабельность Рентабельность Рентабельность ний. Произизделия: высокая. изделия: средняя. изделия: средняя. водство изде-Значимость функ-Значимость функ-Значимость функлия (узла, де-Сомнительно ции: средняя. Зации: средняя. ции: средняя. тали): траты: низкие. Затраты: средние. Затраты: высокие.

Выбор вариантов изделий (узлов, деталей) для производства

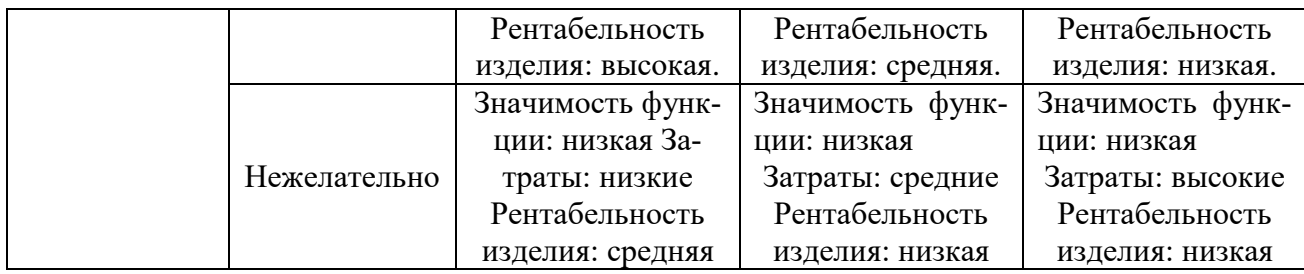

Функционально-стоимостной анализ завершается рекомендациями по сокращению затрат и достижению полезного эффекта, который заключается:

 - в сокращении затрат при сохранении качества или повышении потребительских свойств изделия;

 - в повышении качества изделия при сохранении на прежнем уровне или сокращении уровня затрат;

 - в уменьшении затрат при обоснованном снижении технических параметров до их функционально необходимого уровня.

# *2.3. Практическая работа № 3 «Калькулирование полной себестоимости продукции»* **Цели работы:**

 обобщение и систематизация материала по теме «Управление затратами в логических системах и цепях поставок»;

 сформировать умение использовать теоретические основы стратегического планирования в процессе участия в разработке параметров логистической системы;

- развитие общих компетенций по ПМ.03;
- развитие профессиональных компетенций по ПМ.03.

### **Форма организации занятия** – индивидуальная.

### **Студент должен**

*знать:*

значение издержек и способы анализа логистической системы.

*уметь:*

 использовать теоретические основы стратегического планирования в процессе участия в разработке параметров логистической системы.

**Форма отчетности по занятию**: письменно составленный договор поставки на бумажном носителе формата А4 в накопительной папке для практических работ

> **Задание для практической работы и инструктаж по её выполнению**

Задача:

На предприятии «Свежий ветер» имеются два производственных участка — цех № 1 и цех № 2. Затраты (заработная плата работников и расходы на содержание оборудования), собранные за отчетный период, составили по цехам соответственно 54 269 руб. и 28 318 руб. В цехах за отчетный период были произведены три вида изделий — 20, 40 и 50 шт. соответственно.

Данные о прямых материальных затратах на производство изделий и нормативы времени обработки каждого вида продукции в каждом цеху представлены в таблице 1.

Таблица 1

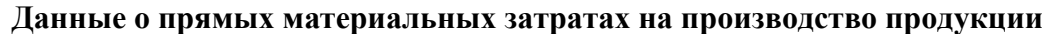

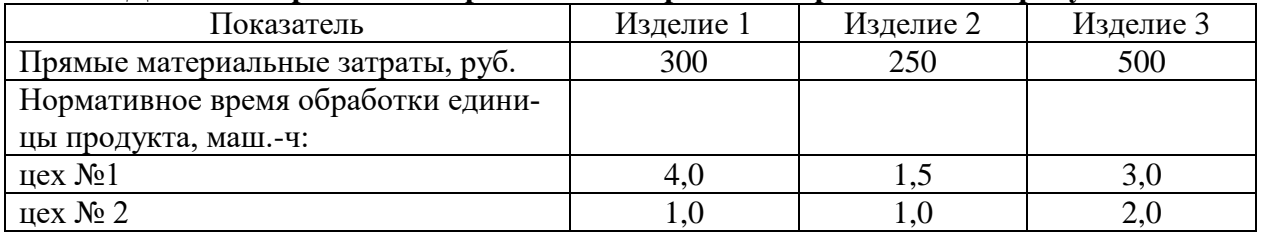

Рассчитать суммарное нормативное время работы цеха №1 и цеха № 2. Рассчитать стоимость маш.-ч: Рассчитать себестоимость изделий 1, 2, 3.

В I квартале отчетного года на предприятии «Лесная ягода», производящем пищевые продукты, на счетах управленческого учета для исчисления производственной себестоимости проведена группировка расходов, учтенных в финансовом учете (табл. 2).

Таблица 2

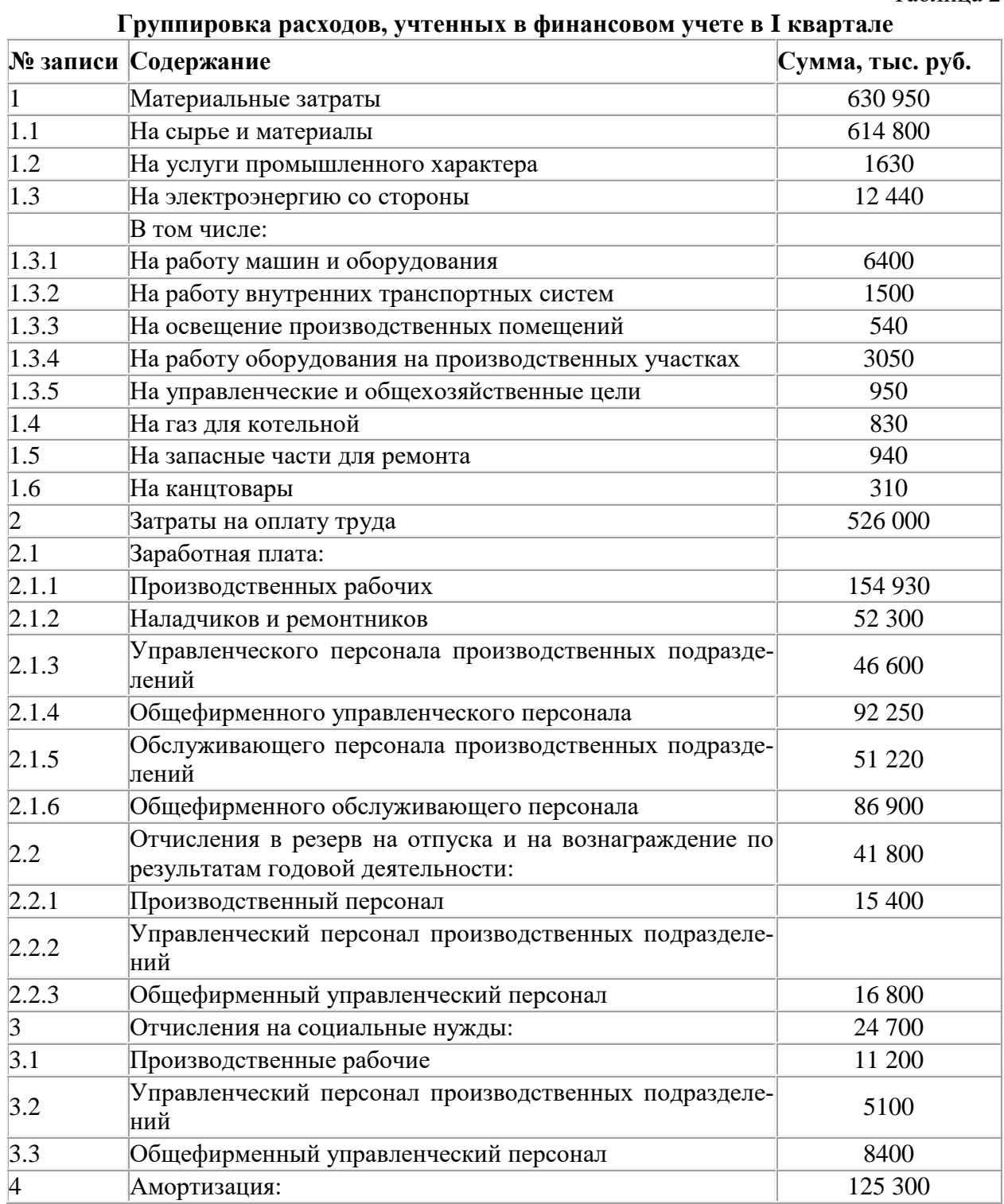

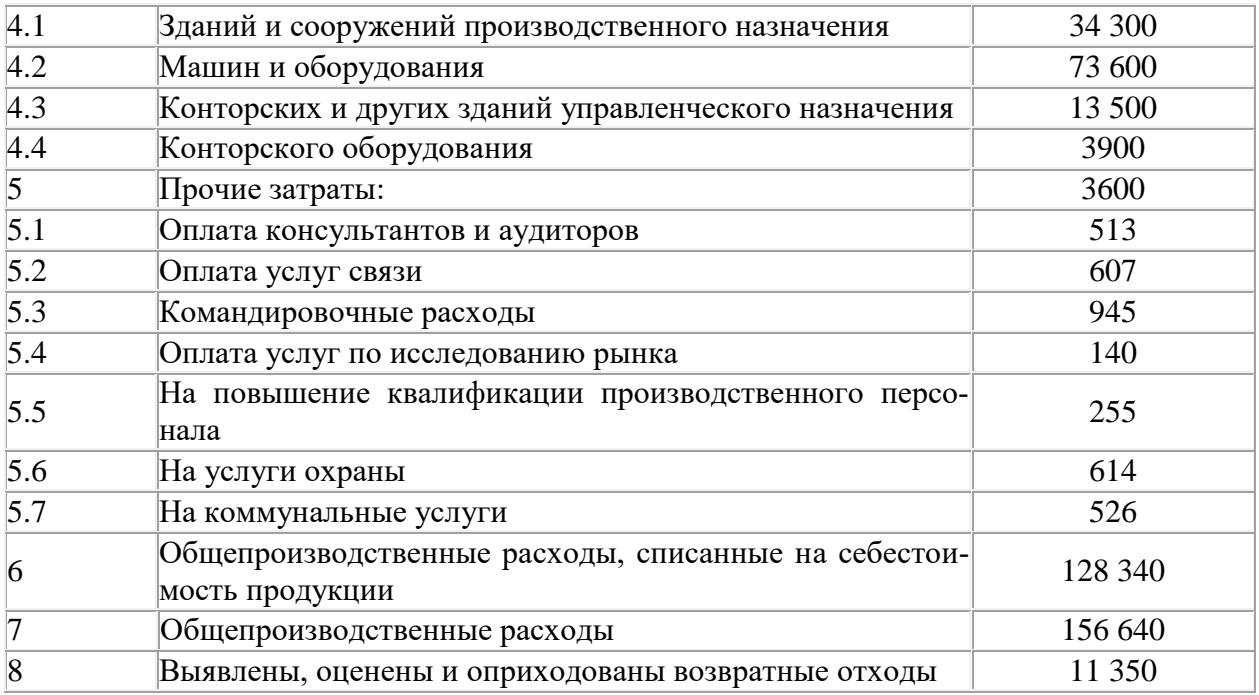

На основе представленной информации необходимо сформировать общую калькуляцию производственной себестоимости за I квартал отчетного года, объединив расходы в следующие статьи затрат:

- Сырье и материалы
- Возвратные отходы
- Услуги производственного характера со стороны
- Оплата труда производственных рабочих
- Отчисления на социальные нужды
- Содержание и эксплуатация машин и оборудования
- Общепроизводственные расходы
- Общехозяйственные расходы

### *2.4. Практическая работа № 4 «Учет фактической и нормативной себестоимости»* **Цели работы:**

 обобщение и систематизация материала по теме «Управление затратами в логических системах и цепях поставок»;

 сформировать умение использовать теоретические основы стратегического планирования в процессе участия в разработке параметров логистической системы;

- развитие общих компетенций по ПМ.03;
- развитие профессиональных компетенций по ПМ.03.

**Форма организации занятия** – индивидуальная.

### **Студент должен**

*знать:*

значение издержек и способы анализа логистической системы.

*уметь:*

 использовать теоретические основы стратегического планирования в процессе участия в разработке параметров логистической системы.

**Форма отчетности по занятию**: письменно составленный договор поставки на бумажном носителе формата А4 в накопительной папке для практических работ

**Задание для практической работы**

**и инструктаж по её выполнению**

Задание.

Предприятие производит один продукт. Норма расхода материалов на единицу продукции – 5 кг, норма затрат труда на единицу (трудоемкость) продукции – 8 час. Нормативная ставка распределения накладных расходов – 2 руб. за каждый час затрат труда.

Плановые и фактические показатели деятельности предприятия представлены в таблице 1. Определите отклонения по видам затрат.

Таблица 1

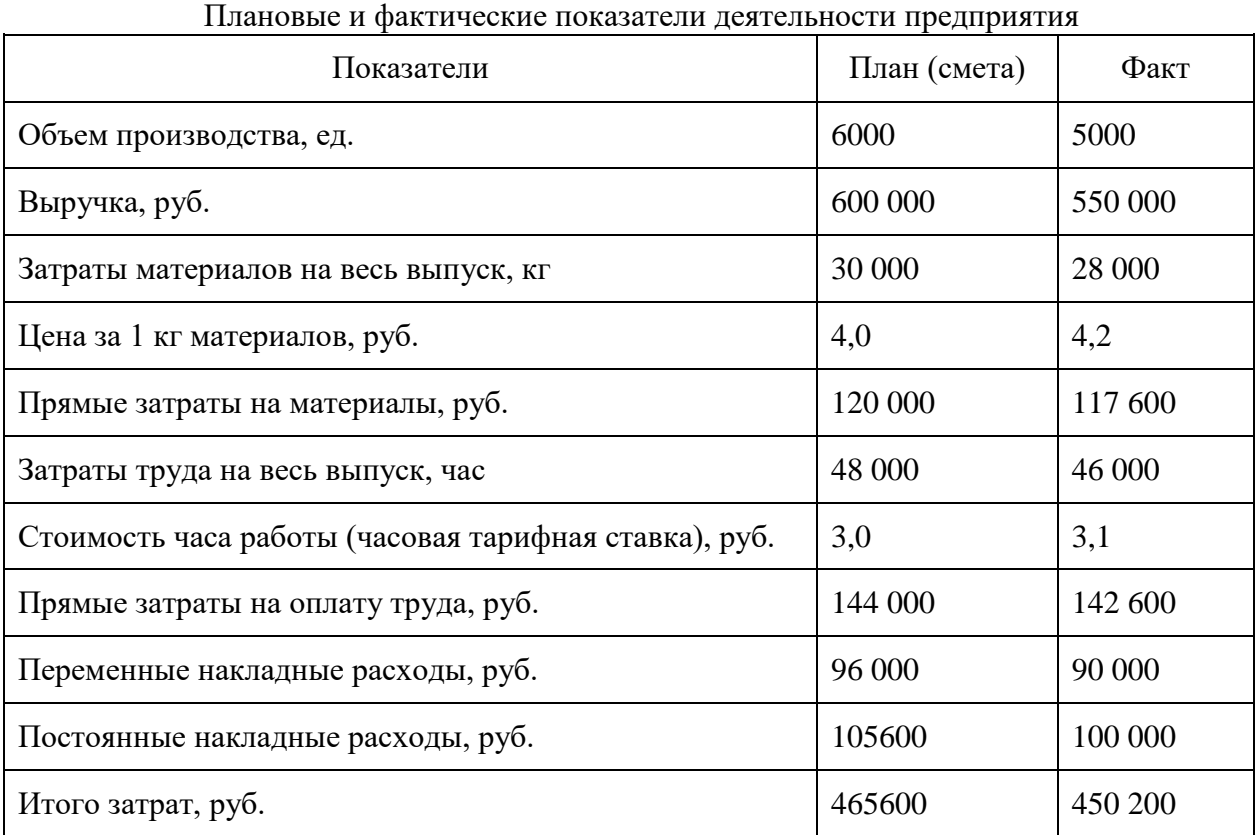

Сравнение плановых и фактических данных позволяет сделать вывод о том, что производственным подразделением допущены отклонения от нормативных затрат:

- 1. по использованию материалов;
- 2. начислению заработной платы основным производственным рабочим;
- 3. общепроизводственным расходам.

На первом этапе выполнения задания необходимо проанализировать отклонения по материалам. Плановая стоимость потребленных материалов зависит от двух факторов — нормы расхода материала на единицу продукции и плановой цены на него.

1) Отклонение фактических затрат от плановых под влиянием первого фактора — цен на материалы*.* Формула расчета этого отклонения (±Оцм) может быть представлена в виде:  $\pm \mathrm{O}_\text{\tiny{IM}} = \Delta \mathrm{H}_\text{\tiny{M}} \times \mathrm{Q}^\Phi{}_\text{\tiny{M}},$ 

где

 $\Delta H_{\text{M}}$  = фактическая цена за единицу материалов - плановая цена за единицу материалов;  $\mathrm{Q}^\Phi{}_{\tiny\rm{M}}$ -фактические затраты материалов на весь выпуск, ед.

По данным таблицы 1, необходимо определить размер отклонений фактических затрат от плановых по ценам на материалы.

Отклонения фактических материальных затрат от нормативных — неблагоприятные (Н), допущен перерасход средств.

2) Вторым фактором, влияющим на размер материальных затрат, является удельный расход материалов*,* т.е. их затраты на единицу продукции. Необходимо сравнить нормативный расход материалов с фактическим: согласно смете затрат, нормативный расход на единицу продукции должен был составить 5 кг.

Формула расчета отклонения фактических затрат от нормативных по использованию материалов  $(\pm O_{\text{HM}})$ :

 $\pm O_{\text{mm}} = L I^{\text{mJ}}_{\text{m}} \times \Delta Q_{\text{m}}$ 

где Ц пл <sup>м</sup> - плановая цена за единицу материалов, руб.;

 $\Delta Q_{\rm M}$  = фактический расход материалов на фактический выпуск - нормативный расход материалов на фактический выпуск;

Перерасход может быть связан с низким качеством закупленного материала. Ответственность за выявленные отклонения должна быть возложена на отдел закупок.

3) Далее необходимо рассчитать совокупное отклонение расхода материалов от стандартного с учетом обоих факторов. Совокупное отклонение по материалам ( $\Delta_{\rm con}$ ) — это разница между фактическими затратами на материал и нормативными затратами с учетом фактического выпуска продукции.

Вторым этапом расчетов является выявление отклонений фактической заработной платы основных производственных рабочих от плановой и установление причин их возникновения. Общая сумма начисленной заработной платы при почасовой форме оплаты труда зависит от количества фактически отработанного времени и от ставки оплаты труда. Соответственно и размер отклонения фактически начисленной заработной платы основных рабочих от ее плановой величины определяется двумя факторами: отклонением по ставке заработной платы и отклонением по количеству отработанных часов, т. е. по производительности труда.

4) Отклонение по ставке заработной платы ( $\Delta 3\Pi_{cr}$ ) определяется как разница между фактической и нормативной ставками заработной платы, умноженная на фактическое число отработанных часов:

 $\Delta 3\Pi_{\rm cr}$  = (Фактическая ставка заработной платы - Нормативная ставка заработной платы)  $\times$ Фактически отработанное время.

5) Отклонение по производительности ( $\Delta 3\Pi_{\text{HT}}$ ) труда определяется следующим образом:

 $\Delta 3\Pi_{\text{HT}}$  = (Фактически отработанное время в часах - Стандартное время на фактический выпуск продукции) ×Нормативная часовая ставка заработной платы.

6) Определение совокупного отклонения фактически начисленной заработной платы от ее стандартной величины (ΔЗП). Для этого используется формула:

 $\Delta 3\Pi$  = (Фактически начисленная заработная плата основных рабочих - Нормативные затраты по заработной плате с учетом фактического объема производства).

На третьем этапе рассчитываются отклонения от норм фактических общепроизводственных расходов (ОПР). С этой целью рассчитывается нормативная ставка распределения общепроизводственных расходов.

Таблица 2

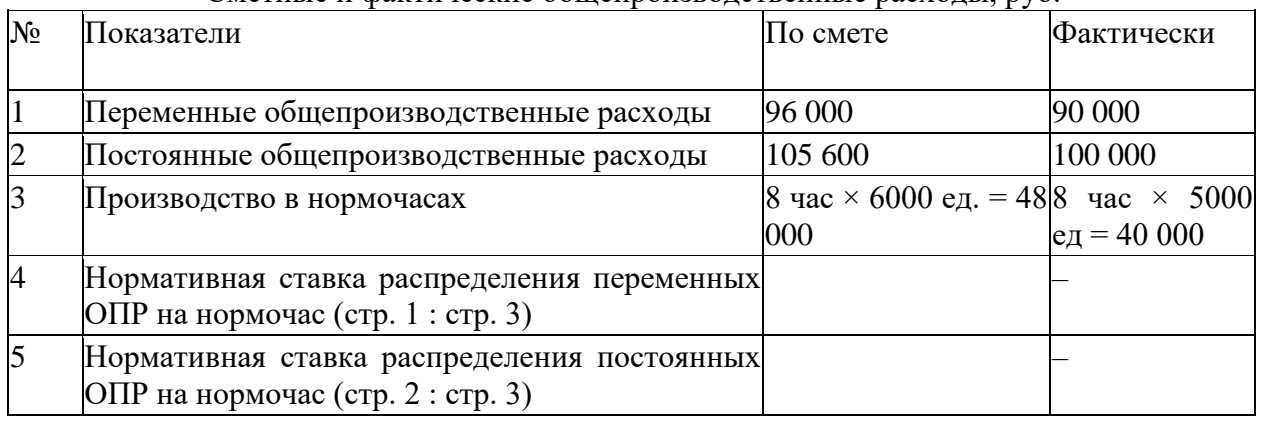

Сметные и фактические общепроизводственные расходы, руб.

Отклонение по общепроизводственным постоянным расходам ( $\triangle$ ОПР<sub>п</sub>) определяется аналогично предыдущим расчетам — как разница между фактическими ОПР и их сметной величиной, скорректированной на фактический выпуск. Фактическое значение постоянных ОПР–100 000 руб.

Далее необходимо вычислить то значение постоянных ОПР, которое по норме должно было соответствовать фактически достигнутому объему производства. Для этого фактический объем производства в нормо-часах умножают на ставку распределения накладных расходов.

Отсюда можно рассчитать отклонение фактических постоянных накладных расходов от сметных .

Это отклонение формируется под воздействием двух факторов:

1. за счет отклонений в объеме производства  $(\Delta Q_{\text{BMI}})$ ;

2. за счет отклонений фактических постоянных расходов от сметных  $(ΔO\Pi P<sub>π</sub>)$ .

Влияние первого фактора оценивается по формуле:

(Сметный выпуск продукции в нормочасах - Фактический выпуск продукции в нормочасах) х Нормативная ставка распределения постоянных ОПР.

Второй фактор оценивается как разность между фактическими и сметными постоянными общепроизводственными расходами.

Аналогичные расчеты выполняются по переменным общепроизводственным расходам  $(\Delta O \Pi P_{\text{ren}})$ . Для этого используется следующая информация:

фактический выпуск в нормочасах – 40 000;

ставка распределения переменных ОПР–2;

фактические переменные ОПР –90 000.

Для выяснения причин возникшего отклонения необходим анализ по каждой статье переменных расходов.

Кроме того, на фактическую себестоимость всего выпуска продукции влияет изменение объема производства, поэтому влияние данного фактора может быть выражено формулой:  $\pm C = \Delta Q_{\text{BBIII}} \times C^{\text{H}}_{\text{eq}}$ 

где  $\mathrm{C}^\text{\tiny{H}}$ ед - нормативная себестоимость единицы продукции, руб.;

 $\Delta Q_{\text{b}} = \phi a \kappa T H u e c \kappa u$ й выпуск продукции – плановый выпуск продукции

Необходимо представить полученные данные в таблице 3.

 $Q_{\text{HUPD}}$  по себестоим 10.000

Таблица 3

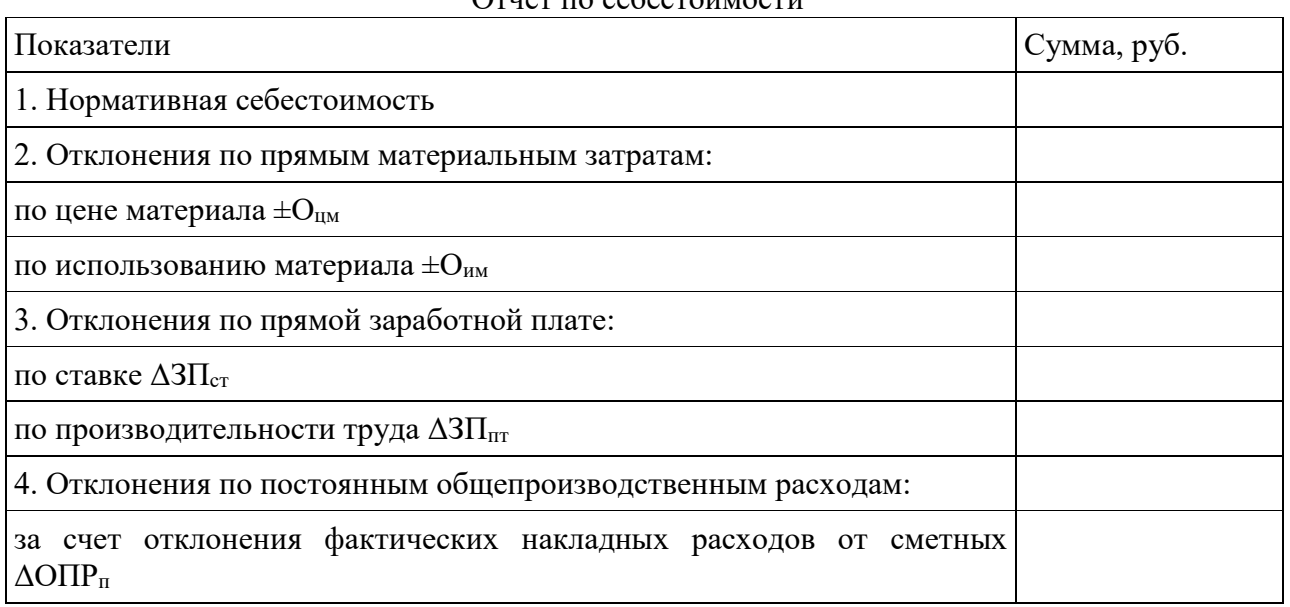

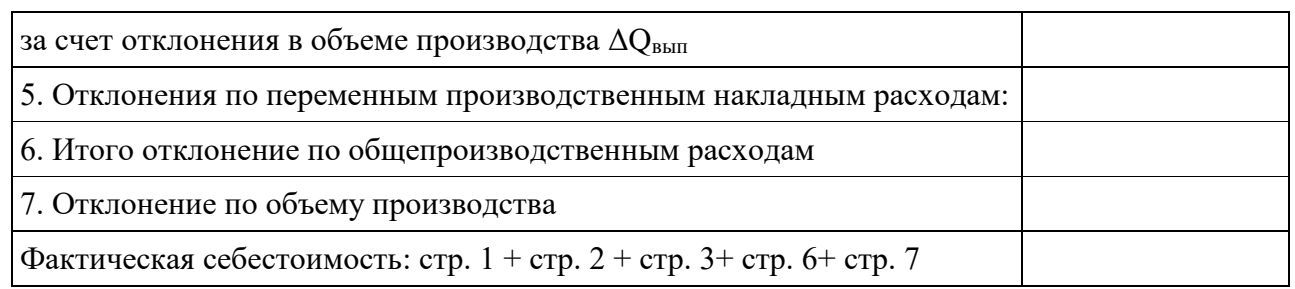

# *2.5. Практическая работа № 5 «Оптимизация складских операций»* **Цели работы:**

 обобщение и систематизация материала по теме «Совершенствование системы управления логистическими операциями на складе»;

 сформировать умение использовать теоретические основы стратегического планирования в процессе участия в разработке параметров логистической системы;

- развитие общих компетенций по ПМ.03;
- развитие профессиональных компетенций по ПМ.03.

**Форма организации занятия** – индивидуальная.

### **Студент должен**

*знать:*

 показатели эффективности функционирования логистической системы и её отдельных элементов.

*уметь:*

 использовать теоретические основы стратегического планирования в процессе участия в разработке параметров логистической системы.

**Форма отчетности по занятию**: письменно составленный договор поставки на бумажном носителе формата А4 в накопительной папке для практических работ

# **Задание для практической работы и инструктаж по её выполнению**

Грузооборот склада равен 4500 т в месяц. Доля товаров, проходящих через участок приемки, - 60%.

Общая стоимость переработки груза на складе - 55000 руб. в месяц. На сколько процентов возрастет общая стоимость переработки груза на складе, если удельная стоимость работ на участке приемки увеличится на 1 руб. за 1 тонну?

# *2.6. Практическая работа № 6 «Учет затрат при определении транспортного тарифа»*

# **Цели работы:**

обобщение и систематизация материала по теме «Оптимизация перевозок»;

 сформировать умение использовать теоретические основы стратегического планирования в процессе участия в разработке параметров логистической системы;

- развитие общих компетенций по ПМ.03;
- развитие профессиональных компетенций по ПМ.03.

**Форма организации занятия** – индивидуальная.

# **Студент должен**

*знать:*

 показатели эффективности функционирования логистической системы и её отдельных элементов.

*уметь:*

 использовать теоретические основы стратегического планирования в процессе участия в разработке параметров логистической системы.

**Форма отчетности по занятию**: письменно составленный договор поставки на бумажном носителе формата А4 в накопительной папке для практических работ

#### **Задание для практической работы**

#### **и инструктаж по её выполнению**

Рассчитать базисную тарифную ставку для перевозки груза, исходя из следующих данных:

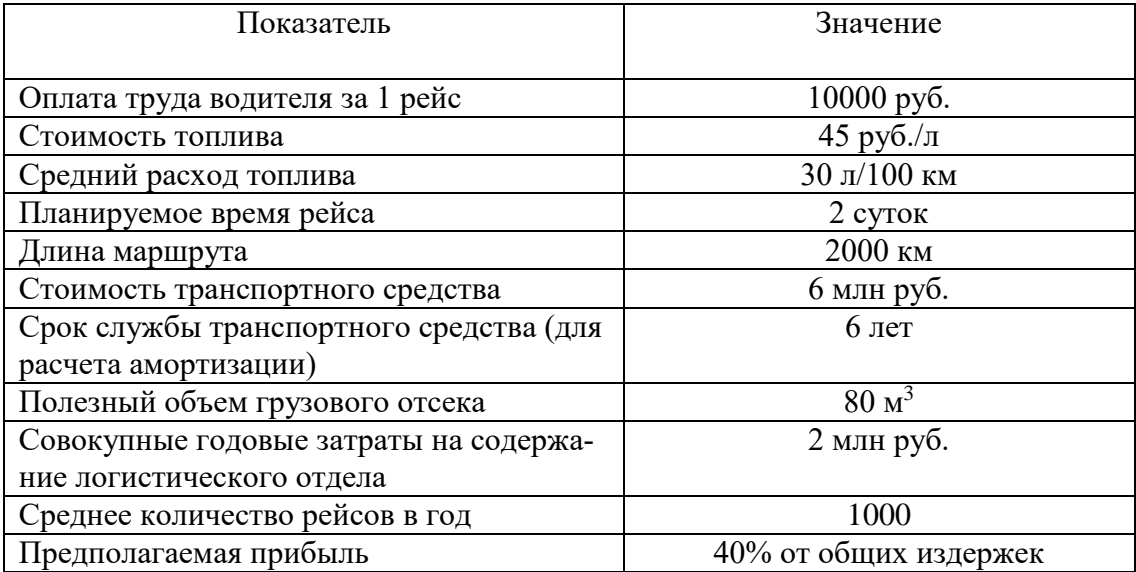

1. Рассчитать затраты на топливо.

- 2. Рассчитать амортизационные отчисления, включаемые в затраты на 1 рейс (годовые амортизационные отчисления линейным методом и амортизационные отчисления, включаемые в тариф на перевозку, исходя из среднего количества рейсов в год)
- 3. Рассчитать часть затрат на содержание логистического отдела, которые включаются в тариф
- 4. Рассчитать затраты на транспортировку
- 5. Рассчитать планируемая прибыль
- 6. Рассчитать базовый тариф, исходя из затрат на транспортировку и предполагаемой прибыли

### **Информационное обеспечение обучения**

#### **Основные источники:**

1. Лукинский, В. С. Логистика и управление цепями поставок : учебник и практикум для среднего профессионального образования / В. С. Лукинский, В. В. Лукинский, Н. Г. Плетнева. — Москва : Издательство Юрайт, 2020. — 359 с. — (Профессиональное образование). — ISBN 978-5-534-10259-8. — Текст : электронный // ЭБС Юрайт [сайт]. — URL: https://urait.ru/bcode/456502 (дата обращения: 21.01.2021).

### **Дополнительные источники**

1. Методы оптимизации. Задачник : учебное пособие для среднего профессионального образования / В. В. Токарев, А. В. Соколов, Л. Г. Егорова, П. А. Мышкис. — Москва : Издательство Юрайт, 2020. — 292 с. — (Профессиональное образование). — ISBN 978-5-534-12490-3. — Текст : электронный // ЭБС Юрайт [сайт]. — URL: https://urait.ru/bcode/456303 (дата обращения: 03.02.2021).

2. Иванова, И. А. Менеджмент : учебник и практикум для среднего профессионального образования / И. А. Иванова, А. М. Сергеев. — Москва : Издательство Юрайт, 2020. — 305 с. — (Профессиональное образование). — ISBN 978-5-9916-7906-0. — Текст : электронный // ЭБС Юрайт [сайт]. — URL: https://urait.ru/bcode/452215 (дата обращения: 03.02.2021).

### ПОЯСНИТЕЛЬНАЯ ЗАПИСКА

Рабочая тетрадь для выполнения практических работ предназначена для организации работы на практических занятиях по темам 2.1. - 2.4 МДК.03.02 «Оценка инвестиционных проектов в логистической системе» ПМ.03 «Оптимизация ресурсов организаций (подразделений), связанных с материальными и нематериальными потоками», являющегося важной составной частью в системе подготовки специалистов среднего профессионального образования по специальности 38.02.03 «Операционная деятельность в логистиke».

Практические занятия являются неотъемлемым этапом изучения тем 2.1.-2.4 МДК.03.02 «Оценка инвестиционных проектов в логистической системе» и проводятся с целью:

• формирования практических умений в соответствии с требованиями к уровню подготовки обучающихся, установленными рабочей программой учебной дисциплины;

• обобщения, систематизации, углубления, закрепления полученных теоретических знаний:

• готовности использовать теоретические знания на практике.

Практические занятия по темам 2.1.-2.4 МДК.03.02 «Оценка инвестиционных проектов в логистической системе» способствуют формированию следующих общих и профессиональных компетенций:

• ОК 1. Понимать сущность и социальную значимость своей будущей профессии, проявлять к ней устойчивый интерес.

• ОК 2. Организовывать собственную деятельность, выбирать типовые методы и способы выполнения профессиональных задач, оценивать их эффективность и качество.

• ОК 3. Принимать решения в стандартных и нестандартных ситуациях и нести за них ответственность.

• ОК 4. Осуществлять поиск и использование информации, необходимой для эффективного выполнения профессиональных задач, профессионального и личностного развития.

• ОК 5. Использовать информационно-коммуникационные технологии в профессиональной деятельности.

• ОК 6. Работать в коллективе и команде, эффективно общаться с коллегами, руководством, потребителями.

• ОК 7. Брать на себя ответственность за работу членов команды (подчиненных), результат выполнения заданий.

• ОК 8. Самостоятельно определять задачи профессионального и личностного развития, заниматься самообразованием, осознанно планировать повышение квалификании.

• ОК 9. Ориентироваться в условиях частой смены технологий в профессиональной деятельности.

• ПК 3.1. Владеть методологией оценки эффективности функционирования элементов логистической системы.

• ПК 3.2. Составлять программу и осуществлять мониторинг показателей работы на уровне подразделения (участка) логистической системы (поставщиков, посредников, перевозчиков и эффективность работы складского хозяйства и каналов распределения).

• ПК 3.3. Рассчитывать и анализировать логистические издержки.

• ПК 3.4. Применять современные логистические концепции и принципы сокращения логистических расходов.

В Рабочей тетради предлагаются к выполнению практические работы, предусмотренные рабочей программой ПМ.03 «Оптимизация ресурсов организаций (подразделений), связанных с материальными и нематериальными потоками».

При разработке содержания практических работ учитывался уровень сложности освоения студентами соответствующей темы, общих и профессиональных компетенций, на формирование которых направлен ПМ.03.

Выполнение практических работ в рамках 2.1.-2.4 МДК.03.02 «Оценка инвестиционных проектов в логистической системе» ПМ.03 «Оптимизация ресурсов организаций (подразделений), связанных с материальными и нематериальными потоками» позволяет освоить комплекс работ по выполнению расчетов денежных потоков инвестиционного проекта, оценке эффективности инвестиционных проектов. В Рабочей тетради представлены примеры практического применения показателей оценки эффективности проектов, простых и сложных процентов, коэффициента дисконтирования по темам 2.1.-2.4 МДК.03.02 «Оценка инвестиционных проектов в логистической системе».

Рабочая тетрадь для выполнения практических заданий по темам 2.1.-2.4 МДК.03.02 «Оценка инвестиционных проектов в логистической системе» ПМ.03 «Оптимизация ресурсов организаций (подразделений), связанных с материальными и нематериальными потоками» имеет практическую направленность и значимость. Формируемые в процессе их проведения умения могут быть использованы студентами в будущей профессиональной деятельности.

Рабочая тетрадь предназначена для студентов колледжа, изучающих темы 2.1.-2.3 МДК.03.02 «Оценка инвестиционных проектов в логистической системе» ПМ.03 «Оптимизация ресурсов организаций (подразделений), связанных с материальными и нематериальными потоками» и может использоваться как на учебных занятиях, которые проводятся под руководством преподавателя, так и для самостоятельного выполнения практических работ, предусмотренных рабочей программой во внеаудиторное время.

Практические занятия проводятся в учебном кабинете, не менее двух академических часов, обязательным этапом является самостоятельная деятельность студентов.

Практические занятия в соответствии с требованием ФГОС включают такой обязательный элемент, как использование персонального компьютера.

Оценки за выполнение практических работ выставляются по пятибалльной системе. Оценки за практические работы являются обязательными текущими оценками по темам 2.1.-2.3 МДК.03.02 «Оценка инвестиционных проектов в логистической системе» ПМ.03 «Оптимизация ресурсов организаций (подразделений), связанных с материальными и нематериальными потоками» и выставляются в журнале теоретического обучения.

### 1. Перечень практических работ по темам 2.1.-2.3 МДК.03.02 «Оценка инвестиционных проектов в логистической системе» ПМ.03 «Оптимизация ресурсов организаций (подразделений), СВЯЗАННЫХ С МАТЕРИАЛЬНЫМИ И НЕМАТЕРИАЛЬНЫМИ ПОТОКАМИ»

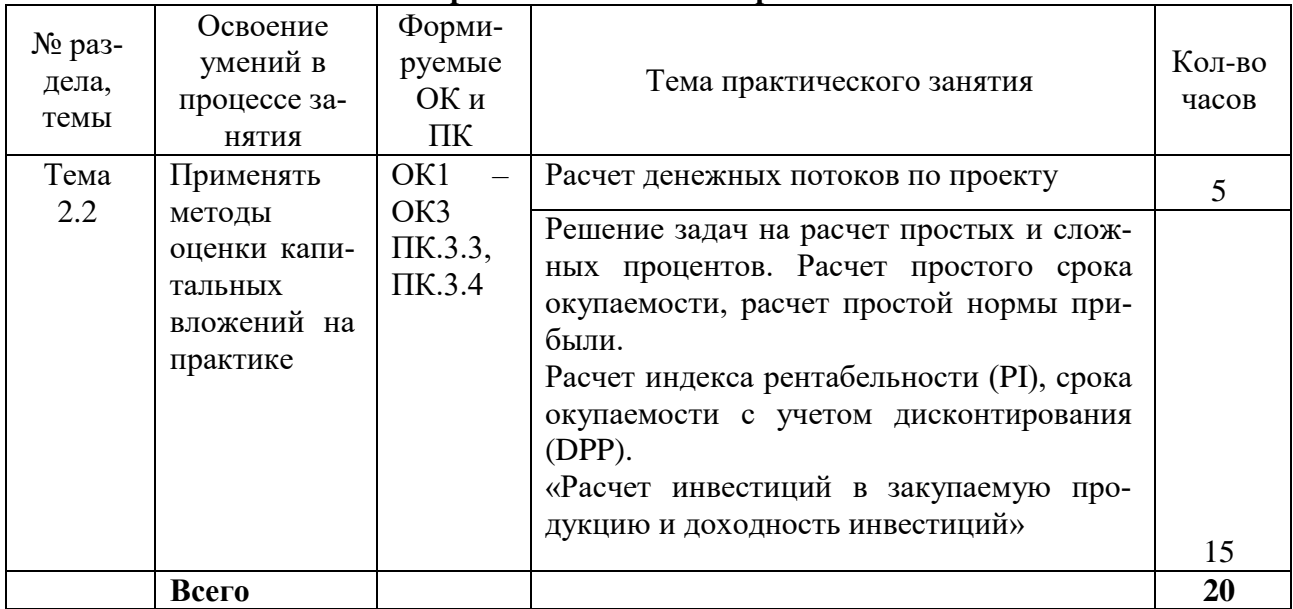

### 2. Описание порядка выполнения практических работ 2.1. Практическая работа № 1 «Расчет ленежных потоков по проекту» Цель практического занятия: освоение методики расчета денежных потоков по проекту.

Задание: Рассчитать денежные потоки от инвестиционной и операционной деятельности для оценки коммерческой эффективности проекта, если инвестиции в сумме 18000 тыс. руб. осуществляются в первый год реализации инвестиционного проекта, а производство начинается со второго года. Жизненный цикл проекта составляет 8 лет. В последний год жизненного цикла активы продаются. Доход от реализации активов составляет 50 тыс. руб. Себестоимость продукции составляет 5 тыс. руб./шт., цена единицы продукции - 7 тыс. руб. шт. Объем производства и продаж - 12000 шт./год. Годовая сумма налогов и прочих обязательных платежей составляет 30 тыс. руб. Годовая сумма амортизационных отчислений - 80 тыс. руб.

Денежный поток от операционной деятельности следует рассчитать со второго по восьмой годы жизненного цикла. В первый год этот денежный поток не рассчитывается, так как в этот год еще нет производства. Прежде всего следует рассчитать себестоимость годового объема производства и годовую выручку.

Себестоимость годового объема производства рассчитывается как произведение себестоимости единицы продукции и годового объема производства:

 $C/cT = C/cT$  ед. пр. \* Q производства, шт.

Годовая выручка рассчитывается как произведение цены единицы продукции и годового объема продаж:

 $B = H$  ед. пр. \* О продаж, шт.

Чтобы рассчитать годовую сумму денежного потока от операционной деятельности, следует вычесть из выручки себестоимость (при этом исключив из ее состава амортизацию) и годовую сумму налогов и прочих обязательных платежей:

 $\overline{\text{III}}$  од = B – C/cт – Aм - T

# Решение:

Таблина 1

Расчет денежных потоков для оценки коммерческой эффективности проекта

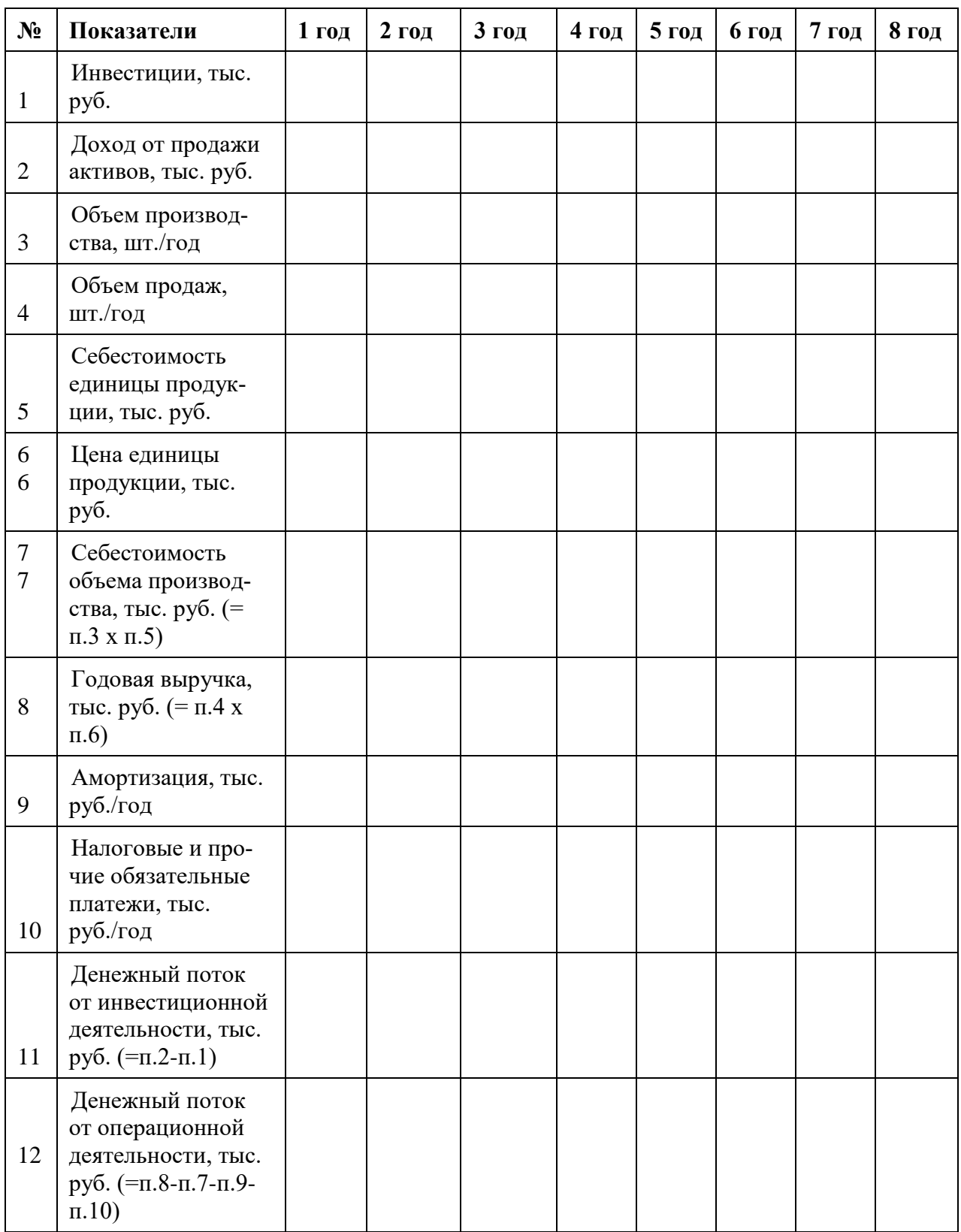

# **2.2. Практическая работа № 2 «Решение задач на расчет простых и сложных процентов. Расчет простого срока окупаемости, расчет простой нормы прибыли»**

**Цель практического занятия:** освоение методики оценки эффективности капитальных вложений.

**Задание 1:** Пользуясь формулами расчета простых и сложных процентов решить задачи. Формула простых процентов:

 $FV = PV (1 + t<sup>*</sup>r)$ Формула сложных процентов:  $FV = PV * (1+r)^{t}$ Где FV – будущая стоимость вклада; PV – текущая стоимость вклада; r – ставка процента по вкладу; t – количество расчетных периодов.

**Задача 1:** Вкладчик разместил личные сбережения в банке на 6 лет. Сумма вклада составляет 900 тыс. руб. Определите, какую сумму получит вкладчик через 6 лет, если банк по данному вкладу осуществляет начисление простых процентов - простая ставка процентов 14% в год.

\_\_\_\_\_\_\_\_\_\_\_\_\_\_\_\_\_\_\_\_\_\_\_\_\_\_\_\_\_\_\_\_\_\_\_\_\_\_\_\_\_\_\_\_\_\_\_\_\_\_\_\_\_\_\_\_\_\_\_\_\_\_\_\_\_\_\_\_\_\_\_\_

**Задача 2:** Найти прибыль от 40000 рублей положенных на депозит на 4 года под 10% годовых, если в конце каждого года проценты добавлялись к депозитному вкладу.

\_\_\_\_\_\_\_\_\_\_\_\_\_\_\_\_\_\_\_\_\_\_\_\_\_\_\_\_\_\_\_\_\_\_\_\_\_\_\_\_\_\_\_\_\_\_\_\_\_\_\_\_\_\_\_\_\_\_\_\_\_\_\_\_\_\_\_\_\_\_\_\_ \_\_\_\_\_\_\_\_\_\_\_\_\_\_\_\_\_\_\_\_\_\_\_\_\_\_\_\_\_\_\_\_\_\_\_\_\_\_\_\_\_\_\_\_\_\_\_\_\_\_\_\_\_\_\_\_\_\_\_\_\_\_\_\_\_\_\_\_\_\_\_\_\_\_\_\_\_ \_\_\_\_\_\_\_\_\_\_\_\_\_\_\_\_\_\_\_\_\_\_\_\_\_\_\_\_\_\_\_\_\_\_\_\_\_\_\_\_\_\_\_\_\_\_\_\_\_\_\_\_\_\_\_\_\_\_\_\_\_\_\_\_\_\_\_\_\_\_\_\_\_\_\_\_\_ \_\_\_\_\_\_\_\_\_\_\_\_\_\_\_\_\_\_\_\_\_\_\_\_\_\_\_\_\_\_\_\_\_\_\_\_\_\_\_\_\_\_\_\_\_\_\_\_\_\_\_\_\_\_\_\_\_\_\_\_\_\_\_\_\_\_\_\_\_\_\_\_\_\_\_\_\_

\_\_\_\_\_\_\_\_\_\_\_\_\_\_\_\_\_\_\_\_\_\_\_\_\_\_\_\_\_\_\_\_\_\_\_\_\_\_\_\_\_\_\_\_\_\_\_\_\_\_\_\_\_\_\_\_\_\_\_\_\_\_\_\_\_\_\_\_\_\_\_\_\_\_\_\_\_ \_\_\_\_\_\_\_\_\_\_\_\_\_\_\_\_\_\_\_\_\_\_\_\_\_\_\_\_\_\_\_\_\_\_\_\_\_\_\_\_\_\_\_\_\_\_\_\_\_\_\_\_\_\_\_\_\_\_\_\_\_\_\_\_\_\_\_\_\_\_\_\_\_\_\_\_\_ \_\_\_\_\_\_\_\_\_\_\_\_\_\_\_\_\_\_\_\_\_\_\_\_\_\_\_\_\_\_\_\_\_\_\_\_\_\_\_\_\_\_\_\_\_\_\_\_\_\_\_\_\_\_\_\_\_\_\_\_\_\_\_\_\_\_\_\_\_\_\_\_\_\_\_\_\_

**Задача 3:** Какой вклад в банк должен сделать вкладчик, чтобы через 5 лет (не изымая проценты по вкладу) при ставке 10,5% годовых получить 3 000 000 руб.

\_\_\_\_\_\_\_\_\_\_\_\_\_\_\_\_\_\_\_\_\_\_\_\_\_\_\_\_\_\_\_\_\_\_\_\_\_\_\_\_\_\_\_\_\_\_\_\_\_\_\_\_\_\_\_\_\_\_\_\_\_\_\_\_\_\_\_\_\_\_\_\_\_\_\_\_\_

\_\_\_\_\_\_\_\_\_\_\_\_\_\_\_\_\_\_\_\_\_\_\_\_\_\_\_\_\_\_\_\_\_\_\_\_\_\_\_\_\_\_\_\_\_\_\_\_\_\_\_\_\_\_\_\_\_\_\_\_\_\_\_\_\_\_\_\_\_\_\_\_\_\_\_\_\_

\_\_\_\_\_\_\_\_\_\_\_\_\_\_\_\_\_\_\_\_\_\_\_\_\_\_\_\_\_\_\_\_\_\_\_\_\_\_\_\_\_\_\_\_\_\_\_\_\_\_\_\_\_\_\_\_\_\_\_\_\_\_\_\_\_\_\_\_\_\_\_\_

### **Задачи для самостоятельного решения:**

**ЗАДАЧА 1**: В банк на депозит на 2 года положили 40000 рублей под 12% годовых. а) Найдите насколько прибыльнее был бы вариант, когда годовой доход добавлять к счету, на который будут начисляться проценты, чем вариант, когда проценты каждый год забираются клиентом? б) Какая будет разница через 11 лет?

 $\mathcal{L}_\mathcal{L} = \mathcal{L}_\mathcal{L} = \mathcal{L}_\mathcal{L}$ 

\_\_\_\_\_\_\_\_\_\_\_\_\_\_\_\_\_\_\_\_\_\_\_\_\_\_\_\_\_\_\_\_\_\_\_\_\_\_\_\_\_\_\_\_\_\_\_\_\_\_\_\_\_\_\_\_\_\_\_\_\_\_\_\_\_\_\_\_\_\_\_\_

\_\_\_\_\_\_\_\_\_\_\_\_\_\_\_\_\_\_\_\_\_\_\_\_\_\_\_\_\_\_\_\_\_\_\_\_\_\_\_\_\_\_\_\_\_\_\_\_\_\_\_\_\_\_\_\_\_\_\_\_\_\_\_\_\_\_\_\_\_\_\_\_

\_\_\_\_\_\_\_\_\_\_\_\_\_\_\_\_\_\_\_\_\_\_\_\_\_\_\_\_\_\_\_\_\_\_\_\_\_\_\_\_\_\_\_\_\_\_\_\_\_\_\_\_\_\_\_\_\_\_\_\_\_\_\_\_\_\_\_\_\_\_\_\_

**ЗАДАЧА 2:** Сколько денег нужно вложить на счет в банке, чтобы через 3 года получить сумму в размере 2 000 000 руб. при ставке 11% годовых.

\_\_\_\_\_\_\_\_\_\_\_\_\_\_\_\_\_\_\_\_\_\_\_\_\_\_\_\_\_\_\_\_\_\_\_\_\_\_\_\_\_\_\_\_\_\_\_\_\_\_\_\_\_\_\_\_\_\_\_\_\_\_\_\_\_\_\_\_\_\_\_\_\_\_\_\_\_ \_\_\_\_\_\_\_\_\_\_\_\_\_\_\_\_\_\_\_\_\_\_\_\_\_\_\_\_\_\_\_\_\_\_\_\_\_\_\_\_\_\_\_\_\_\_\_\_\_\_\_\_\_\_\_\_\_\_\_\_\_\_\_\_\_\_\_\_\_\_\_\_\_\_\_\_\_

**Задание 2:** Рассчитать показатели эффективности инвестиционного проекта (простой срок окупаемости (РР), простая норма прибыли (ARR)), если известны следующие данные:

Размер инвестиции - 115000\$.

 $\overline{\phantom{a}}$ 

Доходы от инвестиций в первом году: 32000\$; во втором году: 41000\$;

в третьем году: 43750\$;

в четвертом году: 38250\$.

Размер барьерной ставки - 9,2%

Срок окупаемости решить по формуле и графическим методом.

Формула расчета простого срока окупаемости:

$$
PP = \frac{K_o}{CF_{cr}},
$$

Формула расчета простой нормы прибыли:

$$
ARR = \frac{CF_{c.r.}}{K_{\circ}},
$$

где PP - срок окупаемости инвестиций (лет);

К<sub>о</sub> - первоначальные инвестиции;

С Г<sub>сг</sub> - среднегодовые денежные поступления от реализации инвестиционного проекта. Решение:

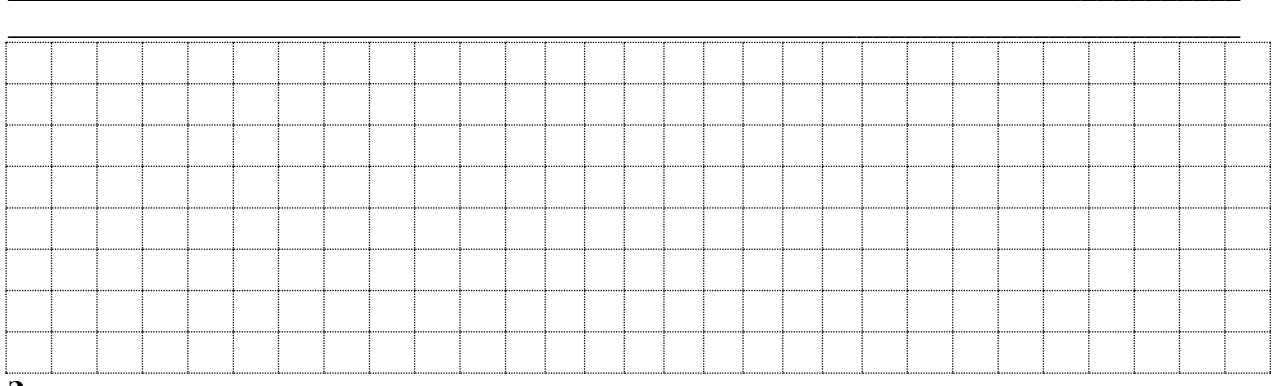

#### Задача для самостоятельного решения:

Рассчитать простой срок окупаемости (РР) по формуле и графически, простую норму прибыли (ARR), если известны следующие данные:

Размер инвестиции - 115000\$.

Доходы от инвестиций в первом году: 32000\$;

во втором году: 41000\$;

в третьем году: 43750\$;

в четвертом году: 38250\$.

Размер ставки - 9,2%,  $n = 4$ .

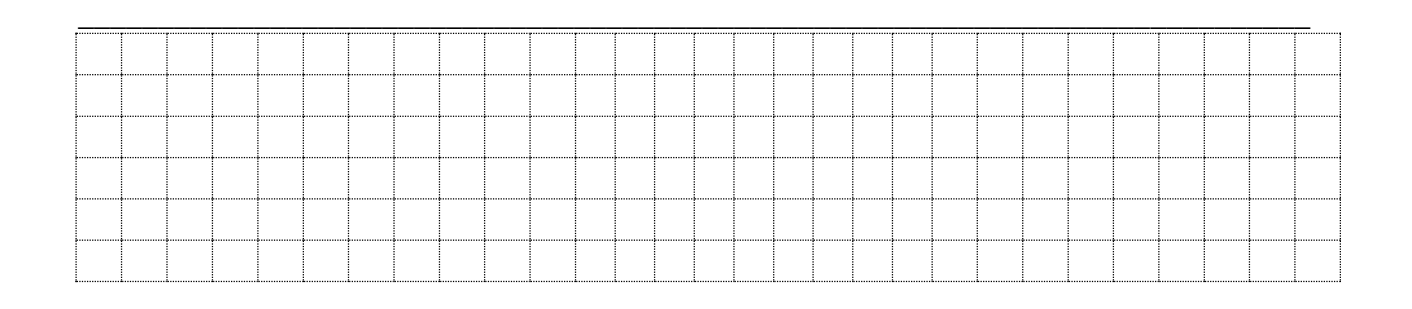

### 2.3. Практическая работа № 3 «Расчет индекса рентабельности (PI), срока окупаемости с учетом дисконтирования (DPP)».

Цель практического занятия: освоение методики оценки эффективности капитальных вложений.

Задание: Рассчитать показатели эффективности инвестиционного проекта (дисконтированный срок окупаемости проекта (DPP), индекс рентабельности дисконтированных инвестиций (PI)), если известны следующие данные:

Размер инвестиции - 115000\$.

Лохолы от инвестиций в первом году: 32000\$;

во втором году:  $41000$ \$;

в третьем году: 43750\$;

в четвертом году: 38250\$.

Размер барьерной ставки - 9,2%

Срок окупаемости (DPP) найти по формуле и графически.

Формула расчета PI:

$$
PI = \sum_{t=1}^{n} \frac{CF_{t}}{(1+k)^{t}} / IC_{0}
$$

Формула расчета DPP:

$$
DPP = \sum_{i=1}^{n} \frac{CF_i}{(1+r)^i} \ge I_0
$$

Решение:

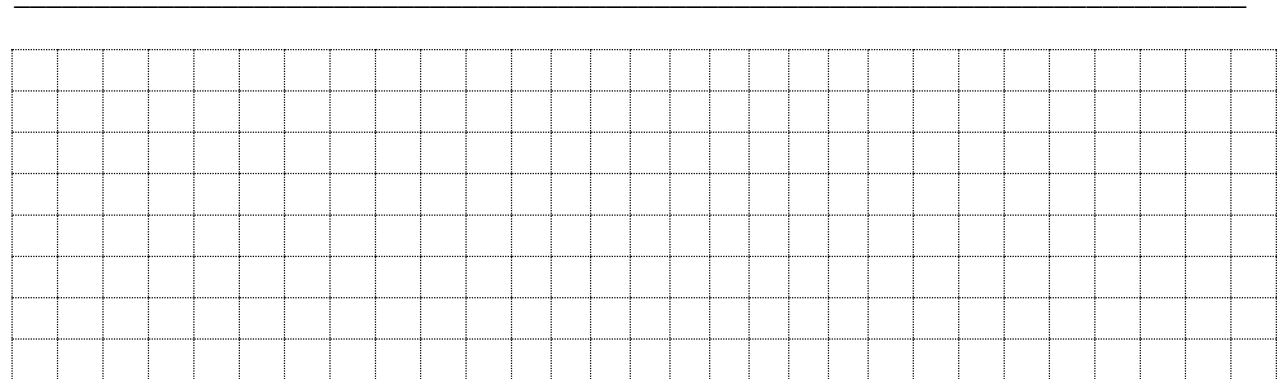

### Задача для самостоятельного решения:

Рассчитать DPP (по формуле и графически) и PI, если известны следующие данные:

Размер инвестиции - 115000\$.

Доходы от инвестиций в первом году: 32000\$;

во втором году:  $41000$ \$;

в третьем году: 43750\$;

в четвертом году: 38250\$.

Размер ставки - 9,2%,  $n = 4$ .

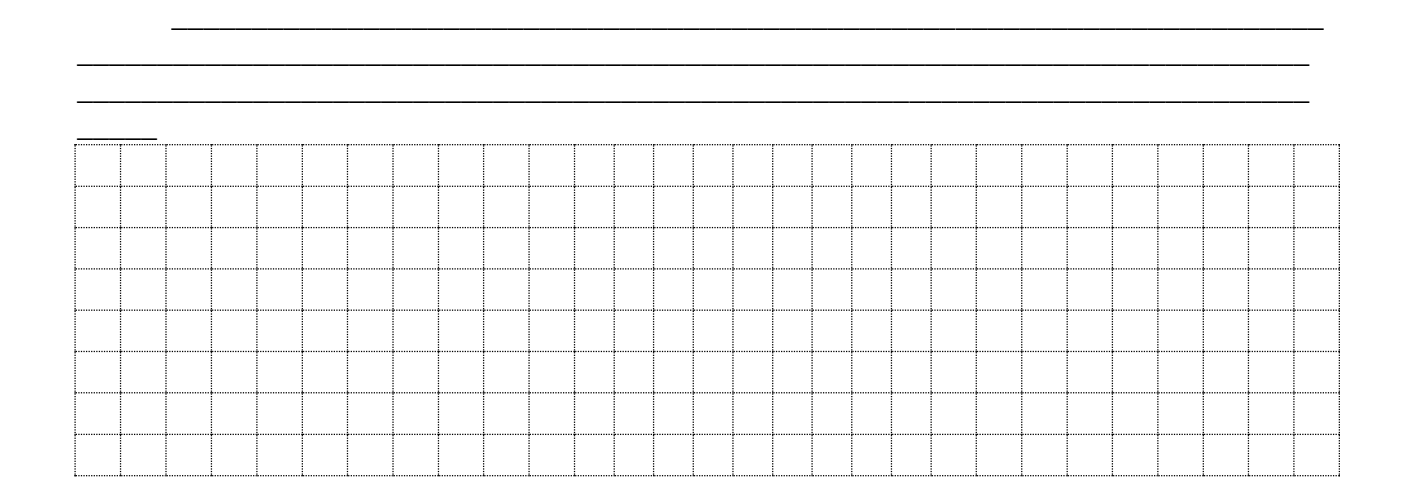

\_\_\_\_\_\_\_\_\_\_\_\_\_\_\_\_\_\_\_\_\_\_\_\_\_\_\_\_\_\_\_\_\_\_\_\_\_\_\_\_\_\_\_\_\_\_\_\_\_\_\_\_\_\_\_\_\_\_\_\_\_\_\_\_\_\_\_\_\_\_\_\_\_\_\_\_\_ \_\_\_\_\_\_\_\_\_\_\_\_\_\_\_\_\_\_\_\_\_\_\_\_\_\_\_\_\_\_\_\_\_\_\_\_\_\_\_\_\_\_\_\_\_\_\_\_\_\_\_\_\_\_\_\_\_\_\_\_\_\_\_\_\_\_\_\_\_\_\_\_\_\_\_\_\_

### **2.4. Практическая работа № 4 «Расчет инвестиций в закупаемую продукцию и доходность инвестиций»**

**Цель практического занятия:** освоение методики расчета инвестиций в закупаемую продукцию и доходности инвестиций.

Объем инвестиций в закупаемую продукцию (И) рассчитывается следующим образом:

$$
M = \frac{C\cdot (T_n - T_{\text{norm}} + T_{\text{nomp}}) + S\cdot T_p}{T_n + T_p + T_{\text{nomp}}},
$$

где C- стоимость закупаемой партии продукции (денежные единицы);

 $T_{n}$ - время нахождения продукции в пути-срок поставки продукции (дни);

 $T_{\text{ncor}}$ -срок товарного кредита поставщика – отсрочка платежа поставщику (дни);

Тпотр-срок товарного кредита потребителя – отсрочка платежа потребителям (дни);

S – средний запас продукции на складе (денежные единицы);

Tp- Срок реализации закупленной продукции (дни).

Доходность инвестиций (ДИ) определяется по следующей формуле:

$$
\mathcal{A}H = \frac{V/T \cdot K_{\mathcal{A}}}{H} \cdot 100\%,
$$

гдеV – прибыль, полученная за весь цикл купли-продажи, - средняя наценка (проценты) от стоимости продукции;

T- продолжительность цикла купли-продажи, включая отсрочку платежа потребителям;

Kд – количество дней в месяце (дни).

**Задание:** На основании исходных данных произвести расчет объема инвестиций в закупаемую продукцию и доходность инвестиций.

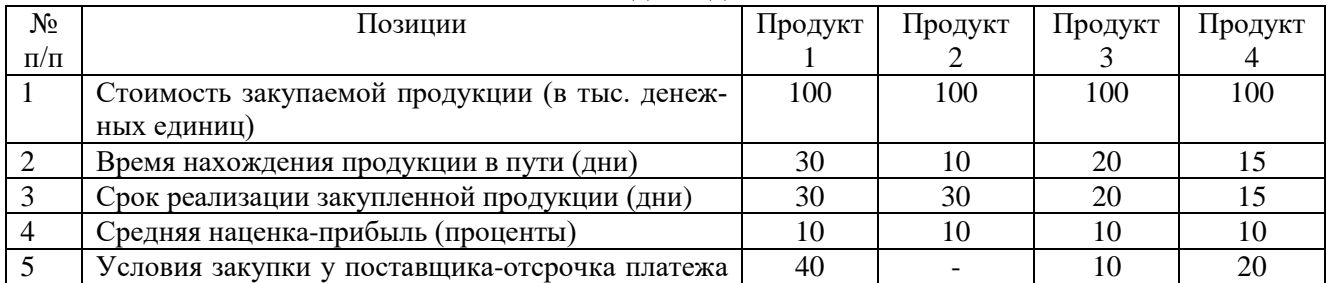

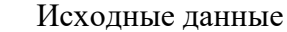

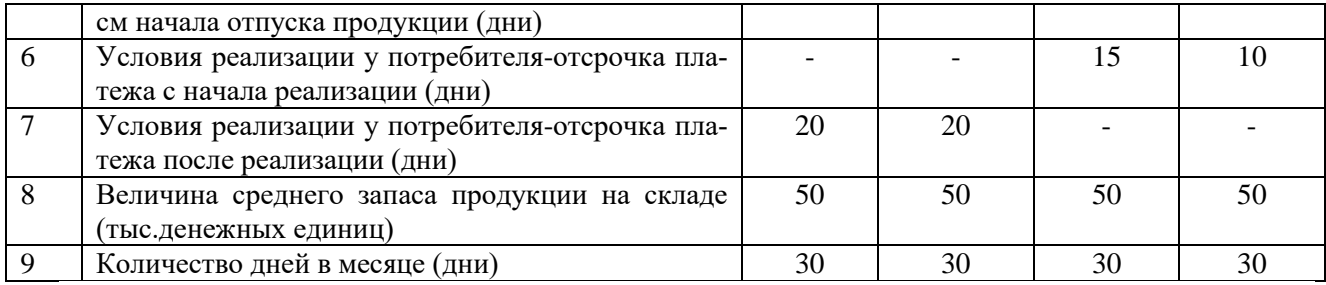

Расчет продолжительности цикла купли-продажи в днях определяется графическим способом по каждому из рассматриваемых продуктов с учетом различного рода отсрочек платежей.

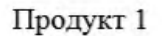

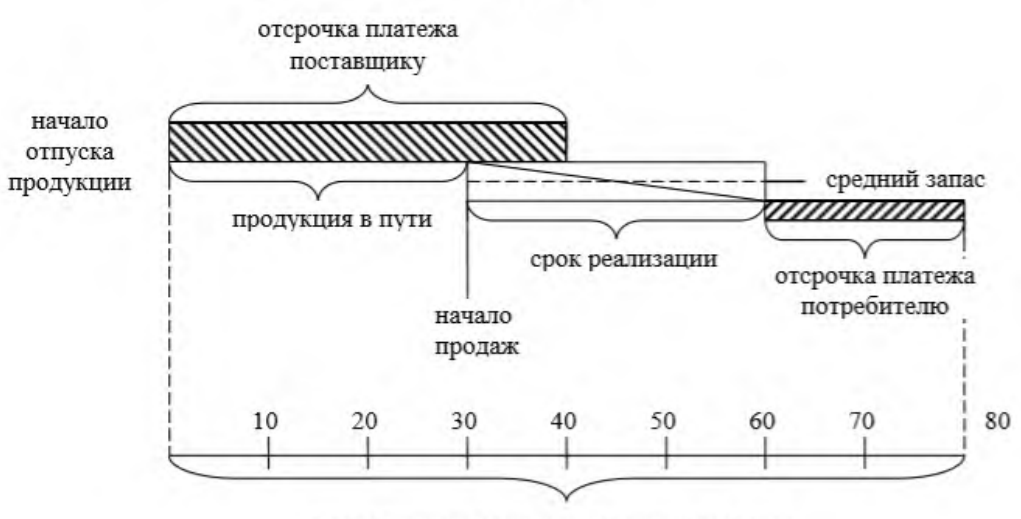

продолжительность цикла купли-продажи

Продукт 2

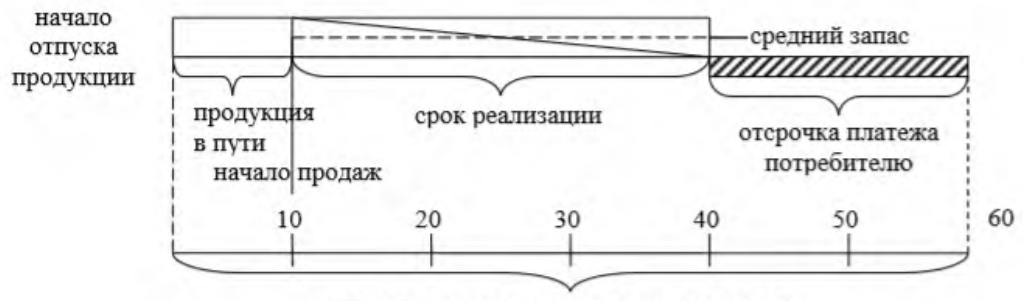

продолжительность цикла купли-продажи

Продукт 3

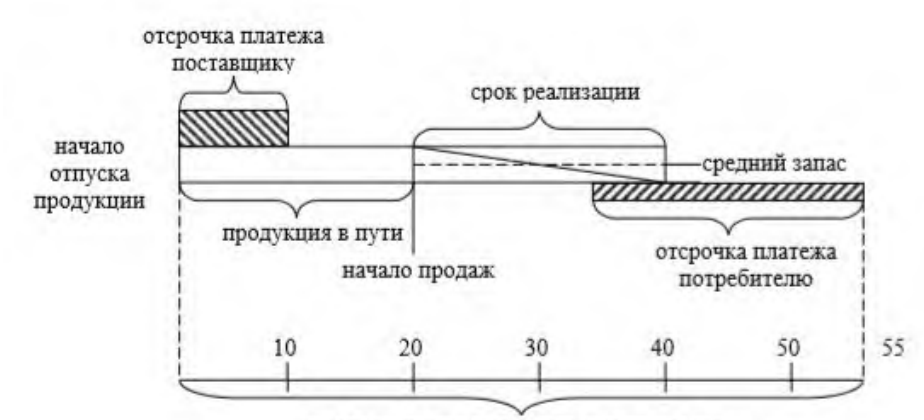

продолжительность цикла купли-продажи

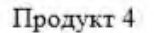

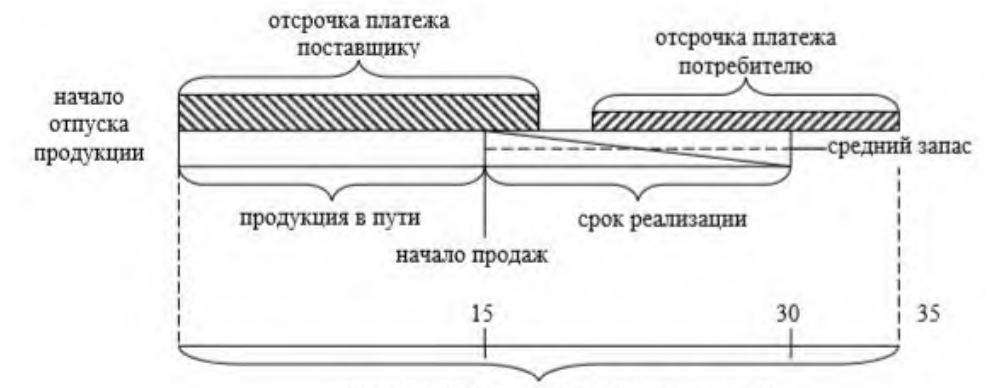

продолжительность цикла купли-продажи

#### Расчет объема инвестиций в закупаемую продукцию:

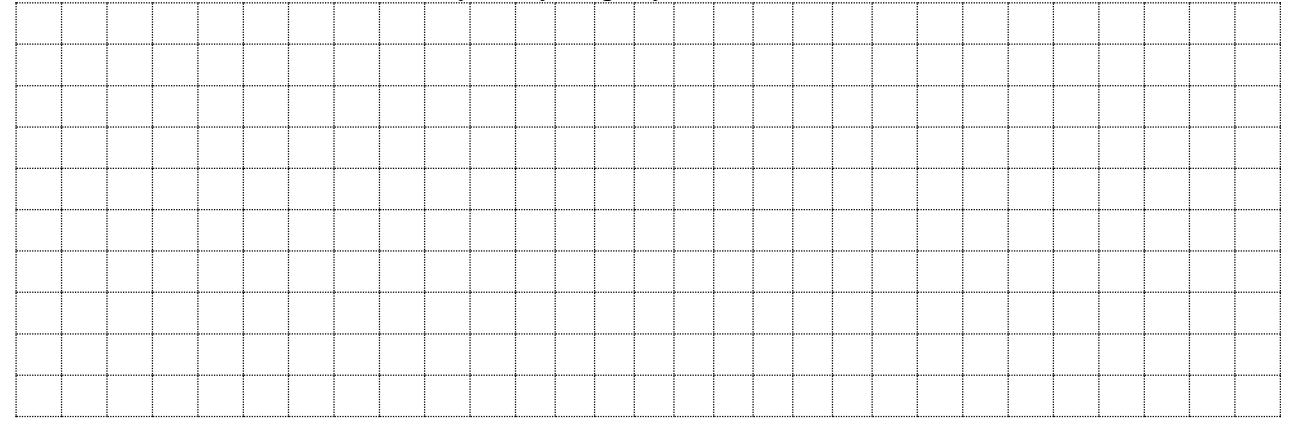

#### Расчет доходности инвестиций:

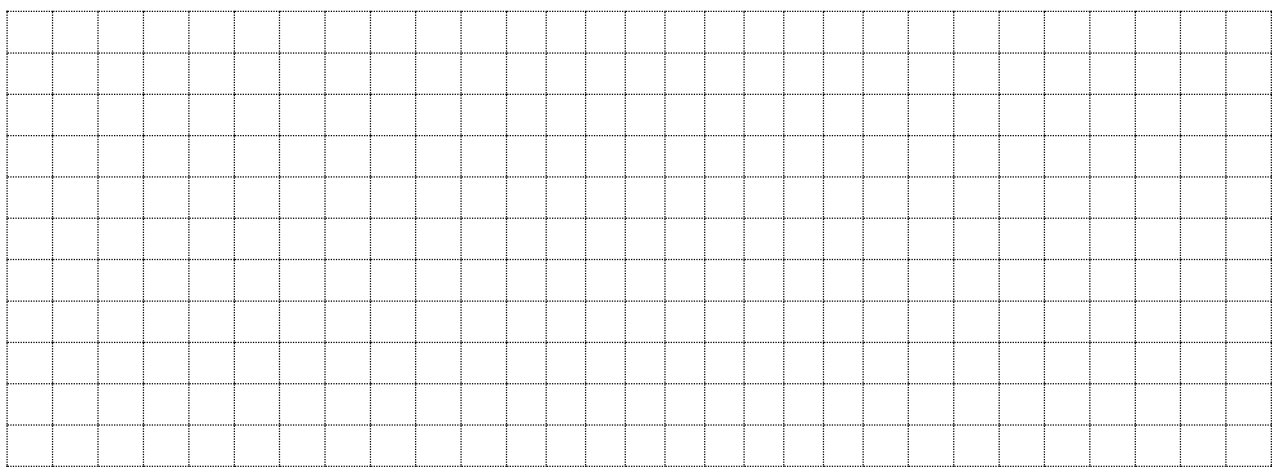

#### **Информационное обеспечение обучения**

#### **Основные источники:**

1. Лукинский, В. С. Логистика и управление цепями поставок : учебник и практикум для среднего профессионального образования / В. С. Лукинский, В. В. Лукинский, Н. Г. Плетнева. — Москва : Издательство Юрайт, 2020. — 359 с. — (Профессиональное образование). — ISBN 978-5-534-10259-8. — Текст : электронный // ЭБС Юрайт [сайт]. — URL: https://urait.ru/bcode/456502 (дата обращения: 21.01.2021).

#### **Дополнительные источники**

1. Методы оптимизации. Задачник : учебное пособие для среднего профессионального образования / В. В. Токарев, А. В. Соколов, Л. Г. Егорова, П. А. Мышкис. — Москва : Издательство Юрайт, 2020. — 292 с. — (Профессиональное образование). — ISBN 978-5-534-12490-3. — Текст : электронный // ЭБС Юрайт [сайт]. — URL: https://urait.ru/bcode/456303 (дата обращения: 03.02.2021).

2. Иванова, И. А. Менеджмент : учебник и практикум для среднего профессионального образования / И. А. Иванова, А. М. Сергеев. — Москва : Издательство Юрайт, 2020. — 305 с. — (Профессиональное образование). — ISBN 978-5-9916-7906-0. — Текст : электронный // ЭБС Юрайт [сайт]. — URL: https://urait.ru/bcode/452215 (дата обращения: 03.02.2021).